## Filas

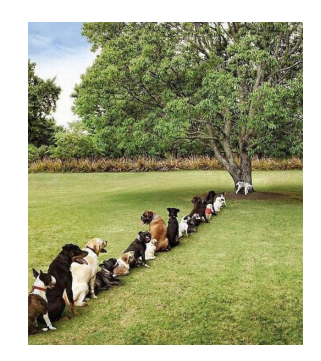

Fonte: http://www.boreme.com/ PF 5.1  $http://www.ime.usp.br/~pf/algoritmos/aulas/fila.html$ 

 $(0.12)$ 

# AULA 14

## Filas

 $12.221$   $22.221$ 

 $(0.12)$ 

Uma fila ( $=$ queue) é uma lista dinâmica em que todas as inserções são feitas em uma extremidade chamada de fim e todas as remoções são feitas na outra extremidade chamada de início.

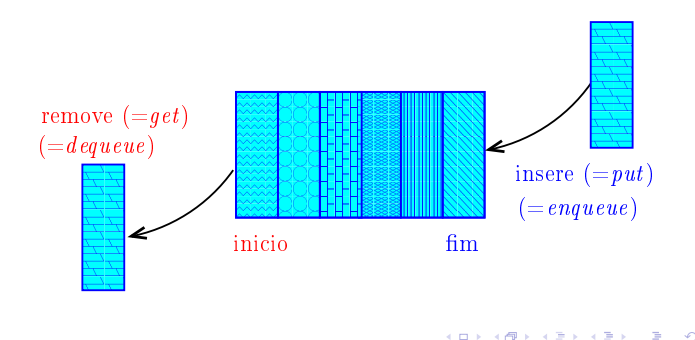

Implementação em um vetor

A fila será armazenada em um vetor q  $[0 \ldots n-1]$ .

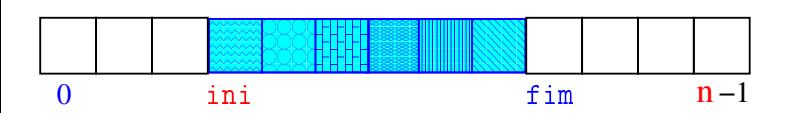

O índice *ini* indica o primeiro da fila.

O índice fim-1 indica o último da fila.

fim é a primeira posição vaga da fila.

A fila está vazia se "ini ==  $fim$ "

A fila está cheia se " $fim == n$ ".

## Filas

Assim, o primeiro objeto a ser removido de uma fila é o primeiro que foi inserido. Esta política de manipulação é conhecida pela sigla FIFO (=First In First Out)

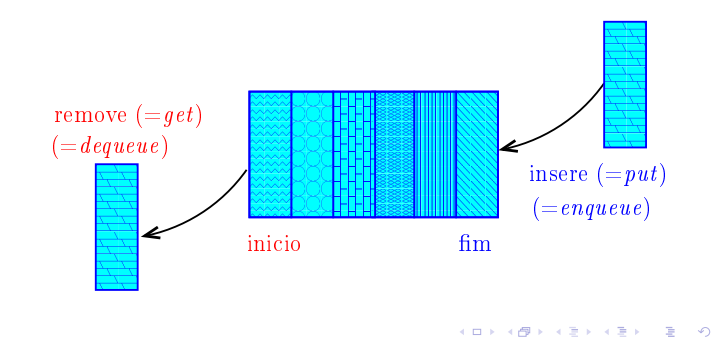

## Implementação em um vetor

A fila será armazenada em um vetor q $[0 \dots n-1]$ .

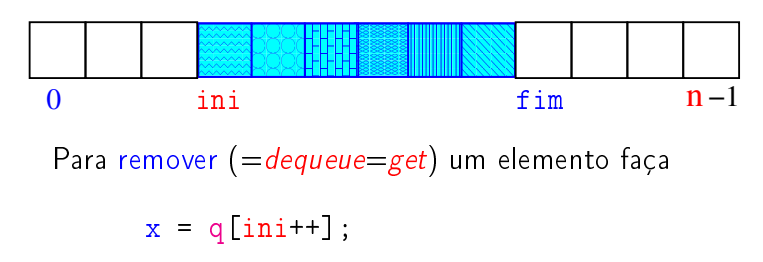

que é equivalente a

$$
x = q[\text{ini}];
$$
  
ini += 1;

**KORK@RKERKER E OQO** 

#### Implementação em um vetor

A fila será armazenada em um vetor q $[0 \t ... n-1]$ .

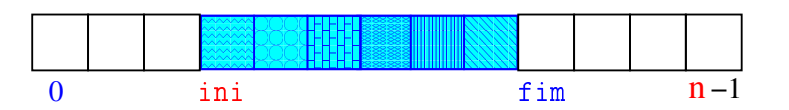

Para inserir ( $=$ queue $=$ put) um elemento faça

 $q[fim++] = x;$ 

que é equivalente a

 $q[fim] = x;$ fim  $+= 1;$ 

**INTERNATIONAL STATE** 

## Rede de estradas

Considere n cidades numeradas de 0 a n-1 interligadas por estradas de mão única.

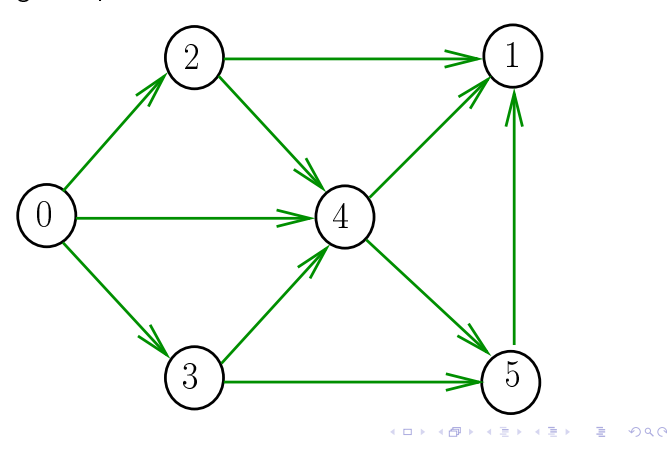

## Comprimento

O comprimento de um caminho é o número de estradas no caminho, contanto-se as repetições.

Exemplo: 2-4-1-3-5 tem comprimento 4

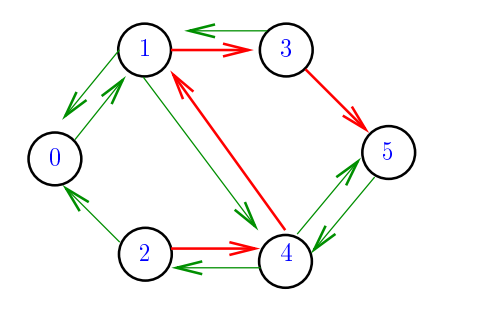

.<br>In the serve that the server

## Distâncias

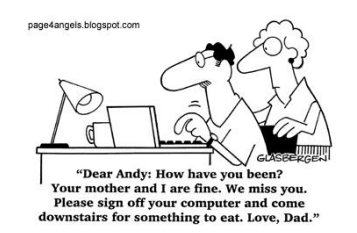

Fonte: http://vandanasanju.blogspot.com.br/

PF 5.2 http://www.ime.usp.br/~pf/algoritmos/aulas/fila.html

# Comprimento

O comprimento de um caminho é o número de estradas no caminho, contanto-se as repetições

Exemplo: 2-4-1-3-5-4-5 tem comprimento 6

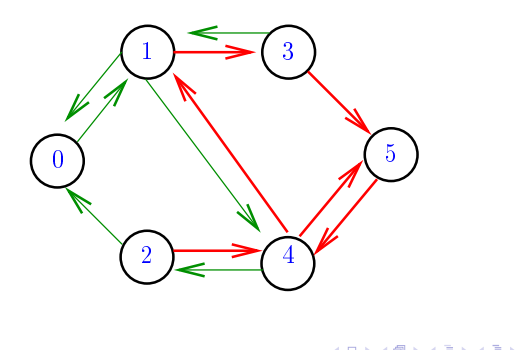

## Distância

A distância de uma cidade c a uma cidade i é o menor comprimento de um caminho de c a i. Se não existe caminho de c a i a distância é "infinita"

Exemplo: a distância de 2 a 5 é 4

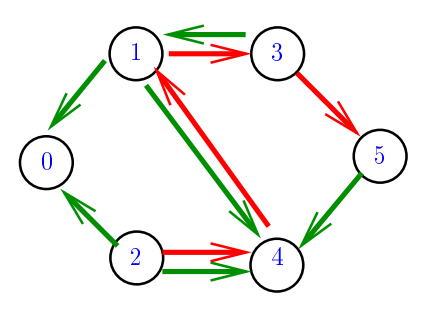

## Distância

A distância de uma cidade c a uma cidade i é o menor comprimento de um caminho de c a i. Se não existe caminho de c a i a distância é "infinita"

Exemplo: a distância de 0 a 2 é infinita

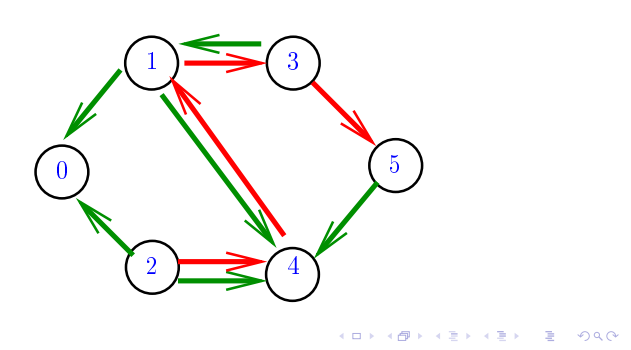

Calculando distâncias

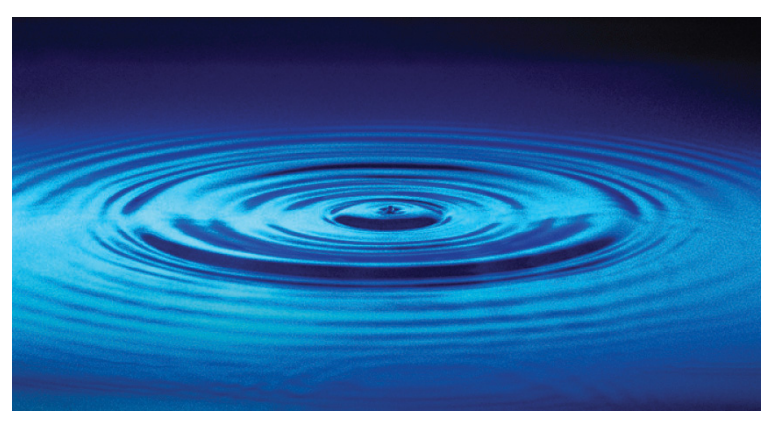

Fonte: http://catalog.flatworldknowledge.com/bookhub/ 

#### Simulação

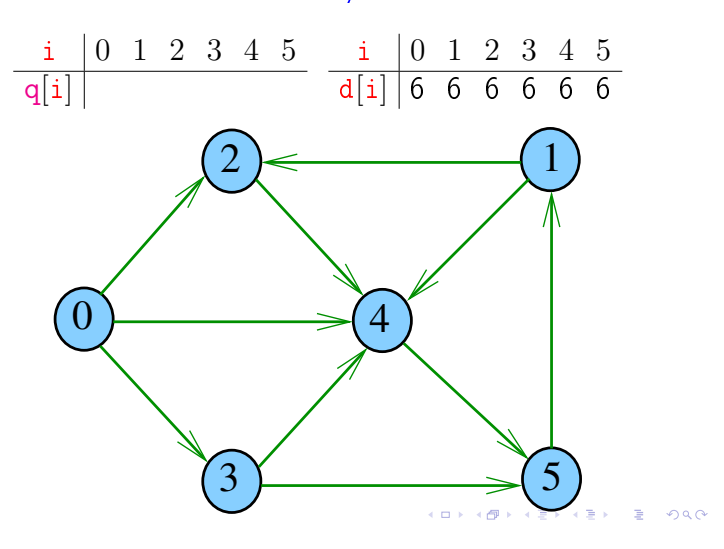

## Calculando distâncias

Problema: dada um rede de estradas e uma cidade c, determinar a distância de c a cada uma das demais cidades

Exemplo: para  $c = 0$   $\frac{1}{\sqrt{3} \times 1} \frac{0}{0} \frac{1}{2} \frac{2}{1} \frac{3}{1} \frac{4}{1} \frac{5}{1}$ d[i] 0 3 1 1 1 2  $2$   $\leftarrow$  1

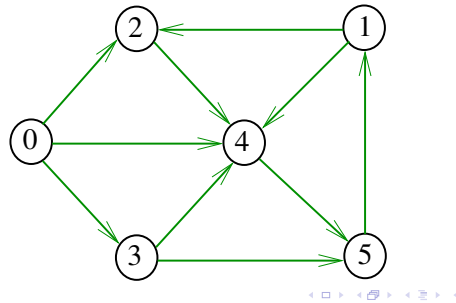

Simulação

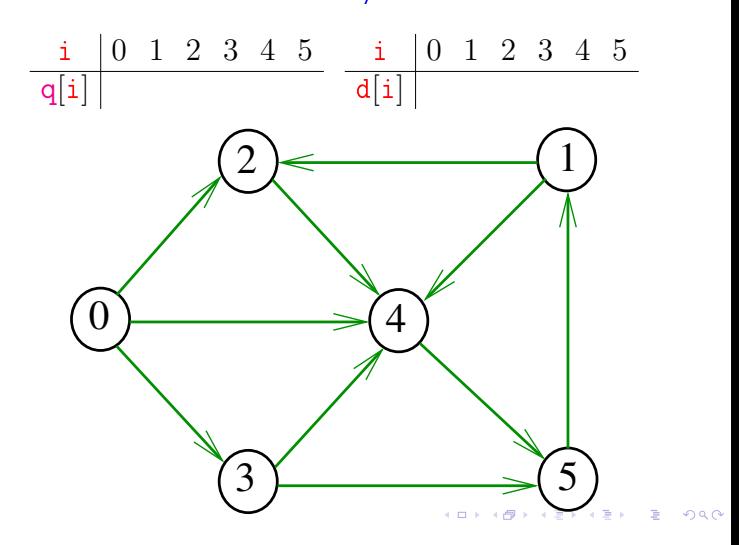

Simulação

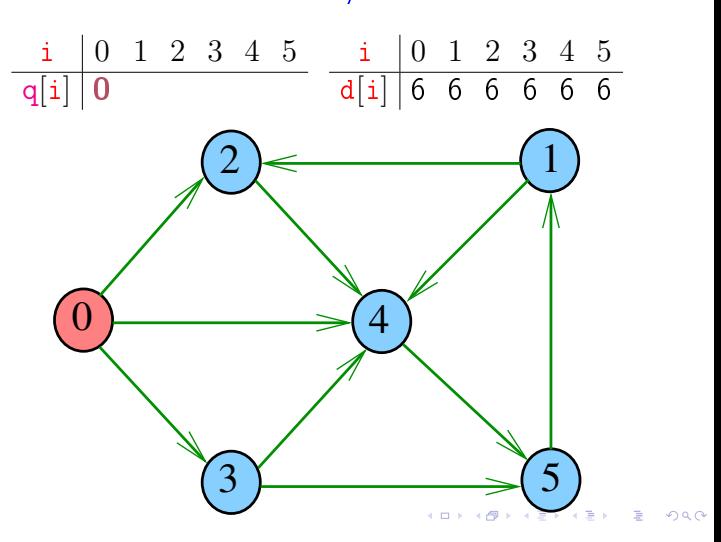

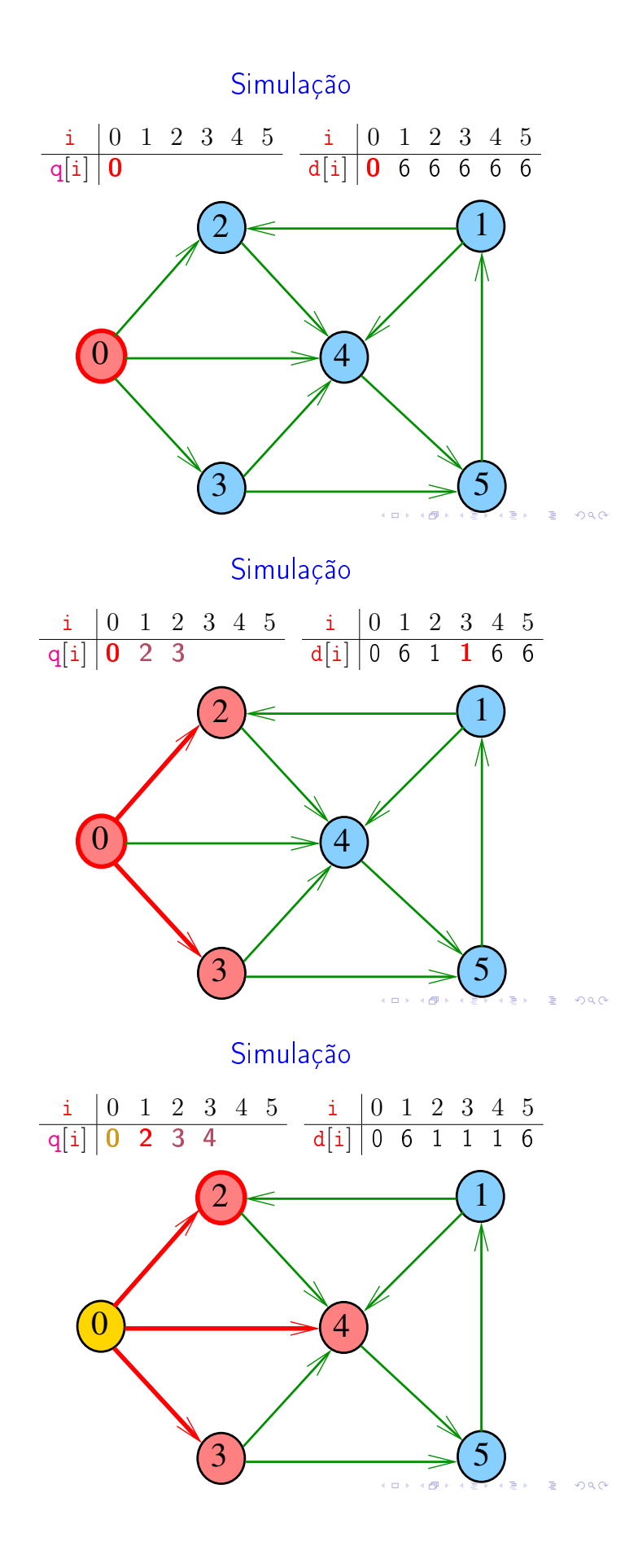

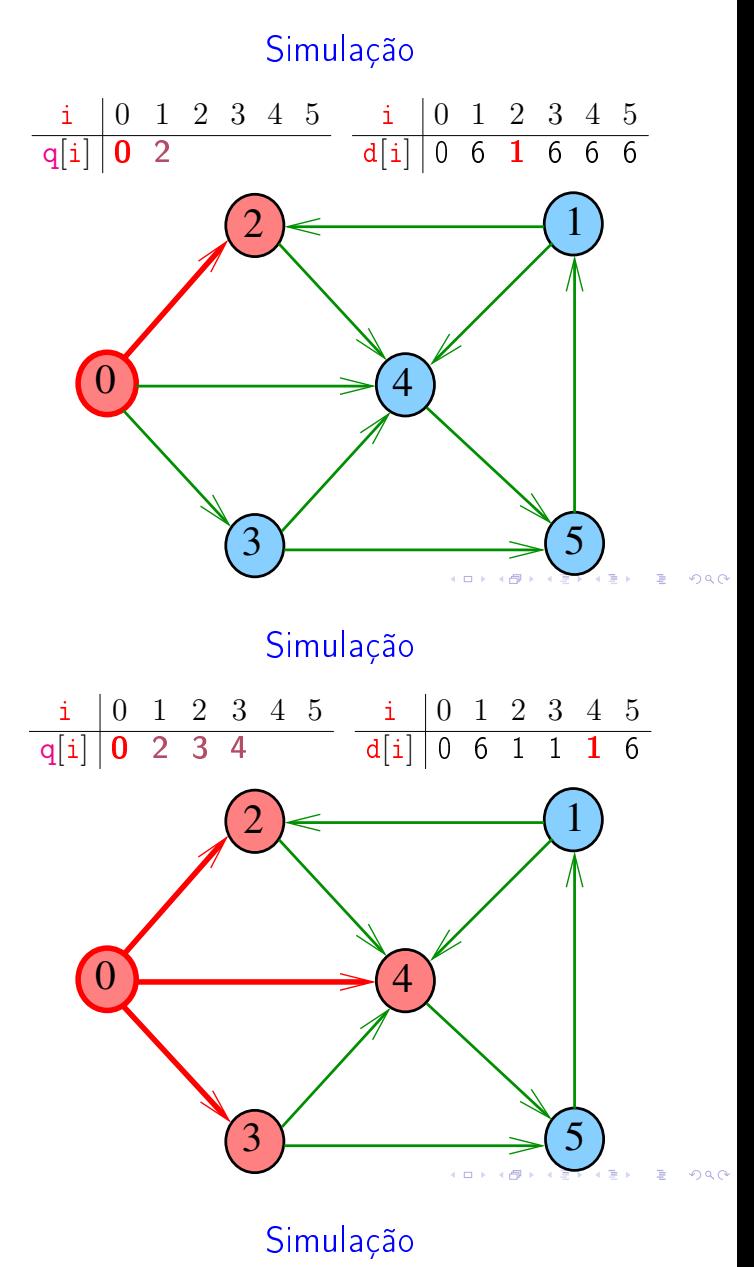

i 0 1 2 3 4 5  $q[i]$  0 2 3 4  $i \begin{array}{cccccc} 0 & 1 & 2 & 3 & 4 & 5 \end{array}$  $d[i] | 0 6 1 1 1 6$  $\overline{0}$  $2$   $\leftarrow$  1  $\overline{3}$  5 <u>.</u><br>4

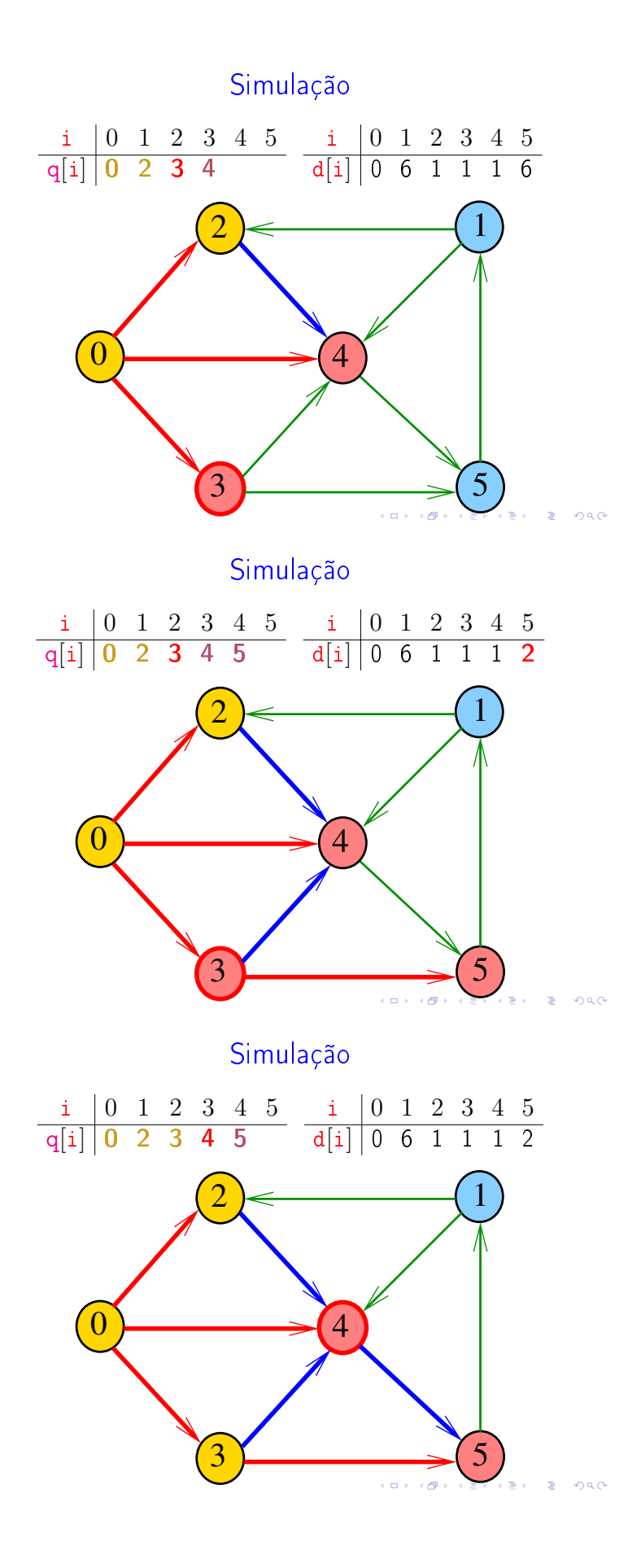

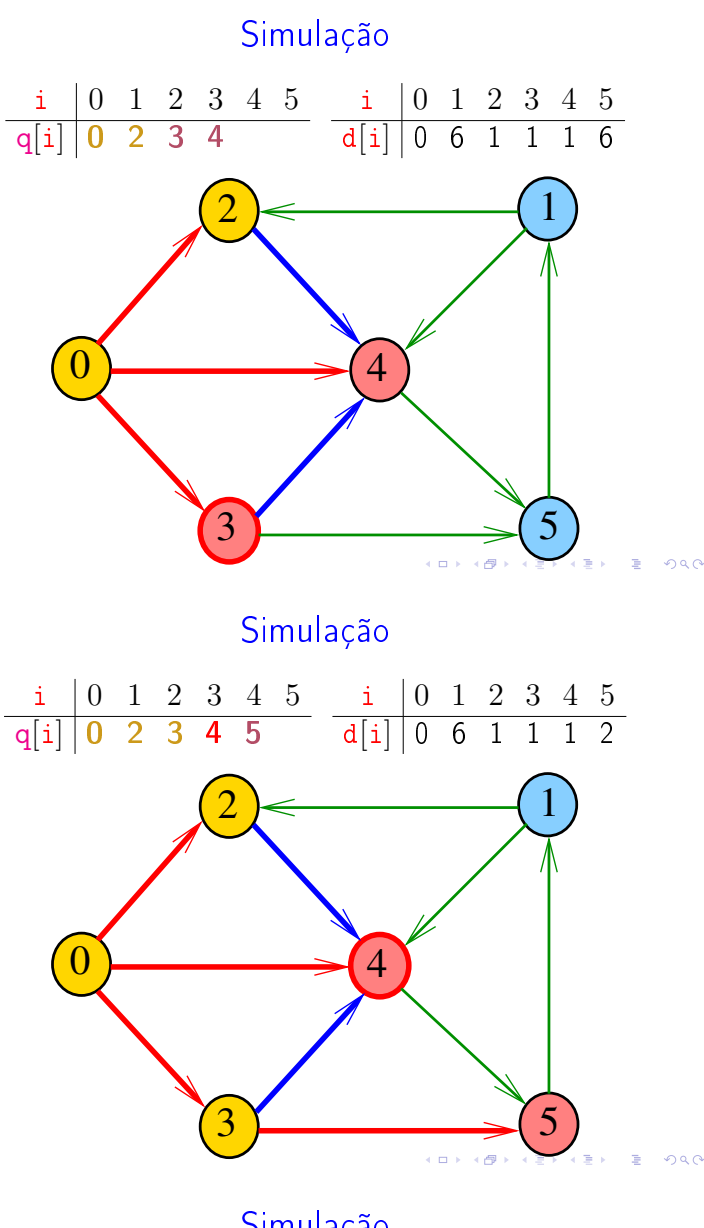

Simulação

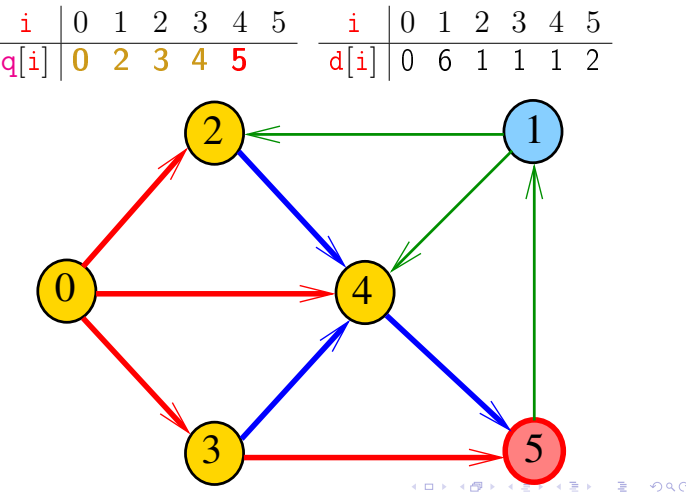

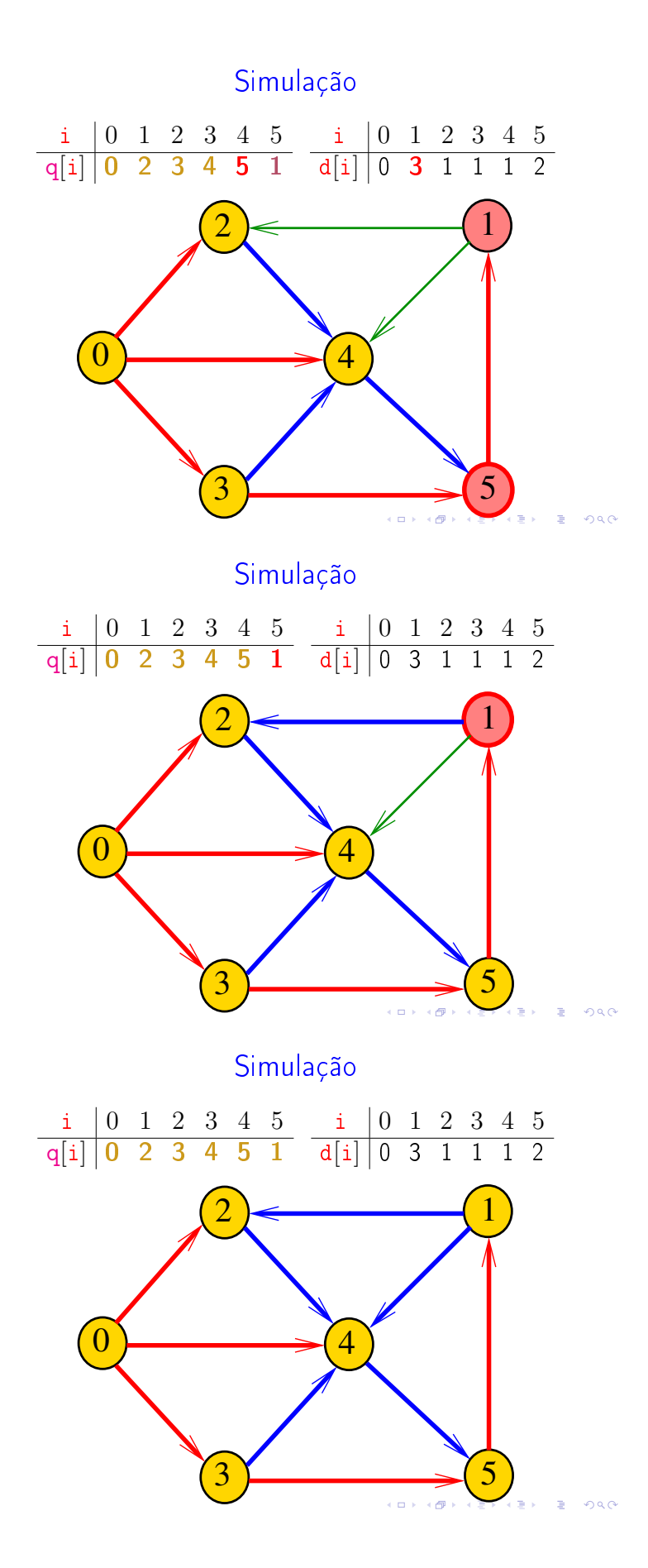

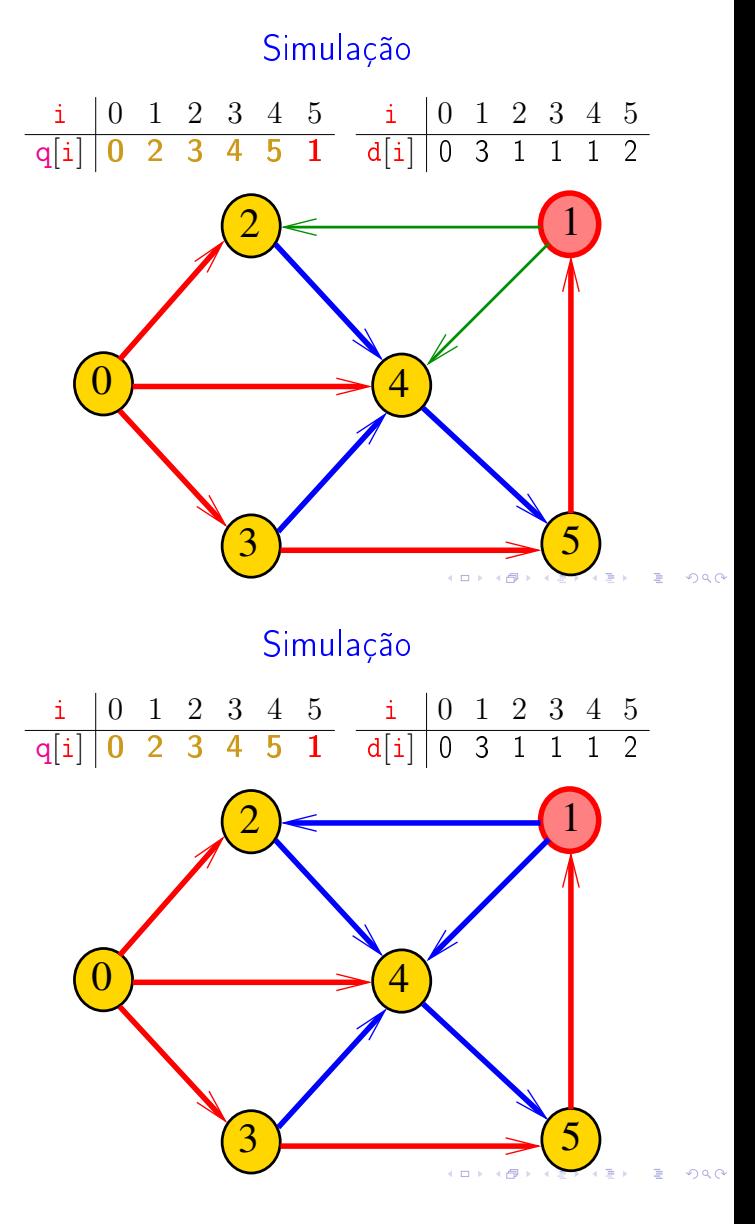

Representação da rede

As ligações entre as cidades são representadas por uma matriz rede.

> rede[i][j] = 1 se existe estrada da cidade i para a cidade j  $\text{red}[\text{i}][j] = 0$  em caso contrário

## Representação da rede

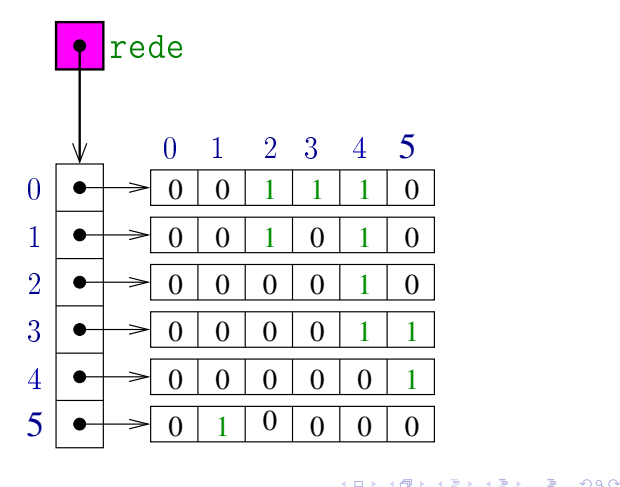

#### distancias

```
/* queueInit(n): inicialize a fila */
q = mallocSafe(n*sizeof(int));
ini = 0; fim = 0; /* fila vazia */
/* aloque vetor de distancias */
d = \text{mallocSafe}(n * \text{sizeof}(int));/* inicialize o vetor de distancias */
for (j = 0; j < n; j++)d[i] = n; /* distancia n = infinito */
d[c] = 0:
/* queuePut(c): coloque c na fila */
q[fim++] = c;KID KIN KEY KEY E YORO
```
## Relações invariantes

No início de cada iteração do while a fila consiste em

zero ou mais cidades à distância k de c, seguidos de zero ou mais cidades à distância  $k+1$  de c,

#### para algum k

Isto permite concluir que, no início de cada iteração, para toda cidade i, se  $d[i]$  != n então  $d[i]$  é a distância de c a i

## distancias

A função distancias recebe um um inteiro n, uma matriz rede representado um rede de estradas entre n cidades e uma cidade c e devolve um vetor d que registra a distância da cidade c a cada uma das outras: d[i] é a distância de c a i.

#### int \*

```
distancias (int n, int **rede, int c) {
  int *q; /* guarda a fila */
  int ini; /* q[ini] = 10. */int fim; /* q[fim-1] = ultimo */int *d; /* d[i] = distancia de c a i*/
  int j;
```
#### distancias

```
while (ini != fim) { /*! queueEmpty()*/
   int i = q[ini++]; /* i = queueGet() */
   int di = d[i];
   for (j = 0; j < n; j++)if (\text{rede}[i][j] == 1 \& d[j] > di+1){
           d[j] = di + 1;q[film++] = j; /* queuePut(j) */
       }
 }
 free(q); /* queueFree() */
 return d;
}
```
#### Consumo de tempo

O consumo de tempo da função distancias é proporcional a  $n^2$ 

O consumo de tempo da função distancias é proporcional a  $O(n^2)$ 

#### Condição de inexistência

Se  $d[i] == n$  para alguma cidade i, então

 $S = \{v : dist[v] < n\}$  $T = \{v : dist[v] == n\}$ 

são tais que toda estrada entre cidades em S e  $c$ idades em  $T$  tem seu início em  $T$  e fim em  $S$ 

Interface para filas

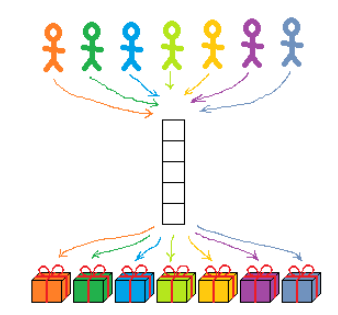

Fonte: http://yosefk.com/blog

S 4.6, 4.8

Interface queue.h

Interface item.h

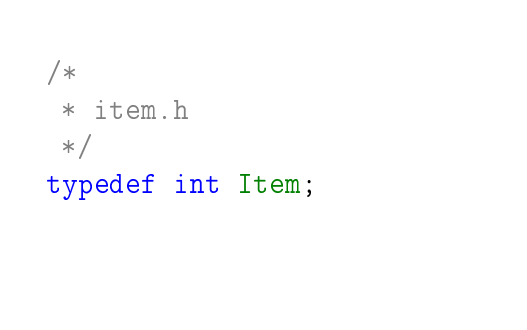

/\* \* queue.h \* INTERFACE: funcoes para manipular uma \* fila \*/ void queueInit(int); int queueEmpty();

```
void queuePut(Item);
Item queueGet();
void queueFree();
```
**KERK GRANDER KERK EI 1990** 

distancias

A função distancias recebe um um inteiro n, uma matriz rede representado um rede de estradas entre n cidades e uma cidade c e devolve um vetor d que registra a distancia da cidade c a cada uma das outras: d[i] é a distância de c a i.

```
int *
distancias (int n, int **rede, int c) {
  int *d; /* d[i] = distancia de c a i*/
  int j;
```
#### distancias

```
queueInit(n); /* inicialize a fila */
```
/\* aloque vetor de distancias \*/  $d = \text{mallocSafe}(n * \text{sizeof}(int))$ ;

/\* inicialize o vetor de distancias \*/ for  $(j = 0; j < n; j++)$  $d[j] = n;$  /\* distancia n = infinito \*/  $d[c] = 0$ ;

queuePut(c); /\* coloque c na fila \*/

**HORROR REPORT** 

```
distancias
while (!queueEmpty()) {
  int i = queueGet();
  int di = d[i];for (j = 0; j < n; j++)if (\text{rede}[i][j] == 1 \& d[j] > di+1){
         d[j] = di + 1;queuePut(j);
      }
```
} queueFree(); return d;

}

-<br>- KD X (@ K X B X X B X G X X O X O X O